### J2EE Web

Research on Building J2EE Web Application with High Performance

|                                       |                          |                             | 250014)        |                        |                      |
|---------------------------------------|--------------------------|-----------------------------|----------------|------------------------|----------------------|
|                                       |                          |                             |                |                        |                      |
| $\ddot{\bullet}$                      |                          |                             |                | Web                    |                      |
|                                       |                          | $\circ$                     | J2EE           |                        |                      |
| $\sf J2EE$                            | $\overline{\phantom{a}}$ | $\sf J2EE$                  | Web            |                        |                      |
|                                       |                          | $\circ$                     |                |                        |                      |
| $:$ J2EE                              | Web                      |                             |                |                        |                      |
|                                       |                          |                             |                |                        |                      |
| $\begin{array}{c} \hline \end{array}$ |                          |                             | y              |                        | $\circ$              |
| J2EE                                  | (Services)               |                             | $\circled{3}$  | $\,$                   | $\circ$              |
| (APIs)                                |                          | Web                         | JAVA           |                        | $\circ$              |
|                                       |                          | (JSP、Java servlet、JDBC、EJB、 |                | ,                      |                      |
| $RM\setminus JNDI\cdots$              | 13<br>$\circ$            |                             | J              | $\circ$                |                      |
| J                                     | J2EE                     | y                           | $\bigcirc$     |                        |                      |
|                                       | Web                      | $\circ$                     | $\circ$        | $\,$                   |                      |
|                                       |                          |                             |                |                        |                      |
| $\sqrt{2}$                            |                          |                             |                | $\circ$                |                      |
| 2.1 Java                              |                          |                             | $\circledS$    |                        | $_{\circ}$ JAVA      |
|                                       |                          |                             |                |                        |                      |
|                                       | $,$ J2EE                 |                             |                |                        | $\circ$<br>,         |
| Java<br>$\circ$                       | Java                     |                             |                |                        | $\circ$              |
| J2EE                                  | $\circ$                  |                             | $\circ$<br>(2) | (Exceptions) 。JAVA     |                      |
| (1)                                   | $_{\circ}$ JAVA          |                             | try/catch      |                        |                      |
|                                       |                          | <b>JAVA</b>                 |                | JAVA                   | $\circ$              |
| $\,$                                  |                          | ) 。                         |                | ٠                      | $\circ$              |
|                                       |                          |                             | $\pmb{\cdot}$  | $\circ$                |                      |
|                                       |                          |                             | $\mathbb{O}$   |                        | try/catch $_{\circ}$ |
|                                       |                          | $\circ$<br>$\pmb{\cdot}$    | if, while      |                        | $\,$                 |
|                                       | $\ddot{\phantom{a}}$     |                             | try/catch      | $\circ$                |                      |
| $\mathbb{O}$                          |                          | (Static Class Varia-        | $\circled{2}$  | $\circ$                | ,                    |
| bles $)_{\circ}$                      |                          | $\,$                        |                | $\circ$                | $\,$                 |
|                                       | $\,$                     |                             |                |                        | $\circ$              |
| $\circ$                               |                          |                             | (3)            | $(\mathsf{I/O})_\circ$ |                      |
| $\circled{2}$                         |                          | $\circ$                     | $\,$           | $\,$                   |                      |
| $:$ String                            | $\left( \right)$<br>$\,$ |                             | $\circ$        | $\,$                   | $\langle \rangle$    |
|                                       |                          |                             |                |                        |                      |

 $\operatorname{Practical}$ Experience 83

**JDBC**  $\circ$  $\mathbb{O}$ 

 $(hush)$ ,  $\circ$ (Output Stream) Unicode  $(2)$  $\circ$ Output Stream Unicode , Write

Unicode  $(byte)$  $\circ$ Write  $\circ \cdot$ 

OutputStream Writer  $\circled{3}$ transient<sub>o</sub> (atomic)

transient

 $\bigcirc$  $(Cache)_{o}$ 

 $(4)$ (Threading) $_{\circ}$ 

 $\circ$  $\Omega$ 

 $\mathbb{O}$ 

 $\circled{2}$ 

# $\circ$

 $\overline{c}$ 

#### 2.2 servlet **JSP**

HttpServlet init()  $(1)$ <sub>o</sub> servlet

 $init()$ servlet  $\circ$ servlet servlet  $init()$ J2EE  $\circ$  $\,$  ,

JNDI (Java Naming Directory Interface)

84 Practical Experience

SQL JN- $\circ$ DI <sub>o</sub> Servlet  $init()$ DataSource

 $(2)$ Jsp servlet Servlet/JSP  $\circ$ 

: servlet/JSP

servlet/JSP  $_{\circ}$  servlet  $(3)$ service ()

service ()  $\sim$ , servlet  $\circ$ 

, servlet servlet

, servlet  $\circ$ 

 $JSP$ )  $(4)$ servlet ( JSP) servlet (  $\bigcup_{\mathcal{O}}$ Page:  $\circ$ Request:  $\left($ servlet JSP

 $\Big)$  o Session $\frac{1}{2}$  $\circ$ 

 $\big)$  o Application: servlet **JSP** servlet

 $\circ$ servlet/JSP

Session  $\circ$ 

### $2.3$  EJB

 $(1)$  Bean Bean<sub>o</sub>  $Bean$   $^{\circ}$ Bean, get and the set of the set of the set of the set of the set of the set of the set of the set of the set o

Bean Bean ! "

Bean Bean

 $\circ$ 

Bean

 $\circ$  get the contract of  $\mathbf{g}$  is the contract of  $\mathbf{g}$ 

Bean  $\overline{\phantom{a}}$  Bean

Bean JDBC

 $\circ$ 

(2) CMP (Container managed persist- $\text{ence,} \quad \text{or} \quad \text{).}$ 

Container () container

c

0

Container bean,

 $\circ$  . The set of the set of the set of the set of the set of the set of the set of the set of the set of the set of the set of the set of the set of the set of the set of the set of the set of the set of the set of the s

 $\circ$ (3) Bean ejbStore

CMP, ejbStore bean ! !  $\circ$  BMP

(Bean managed persistence, Bean **BMP** 

 $\sim$   $\sim$   $\sim$   $\sim$   $\sim$   $\sim$   $\sim$   $\sim$  $\text{dirty}()$ 

o estable to the contract of the contract of the contract of the contract of the contract of the contract of t ejbStore(), dirty, dirty ! !

, ,  $\circ$   $\qquad$   $\qquad$   $\circ$   $\qquad$   $\circ$ 

! A set of the set of the set of the set of the set of the set of the set of the set of the set of the set of

Z

Web

!  $\Omega$   $\Omega$ ee c  $3.1$ 

! " ! ! !  $JDBC2.0$ 

 $JDBC$   $,DBC$   $;$ !  $\blacksquare$ 

( select update<sub><br/></sub>delete  $\qquad$  ), ! " !

! J<sub>2</sub>ee

> $\circ$ !

. JDBC

 $3.2$ ! !  $_{{\circ}}$  JDBC

! ! !

SQL RPC SQL

!  $_{\circ}$  SQL

 $, \qquad ,$ CallableStatement cstmt = conn. prepareCall  $($  "  $\{ \text{call getCustName} \ (12345) \}$ ");

ResultSet  $rs = c$ stmt. executeQuery ();

getCustName !

 $\circ$   $\qquad$   $\qquad$  12345, SQL  $"12345"$   $^{\circ}$ 

 $RPC$ 

Practical Experience 85

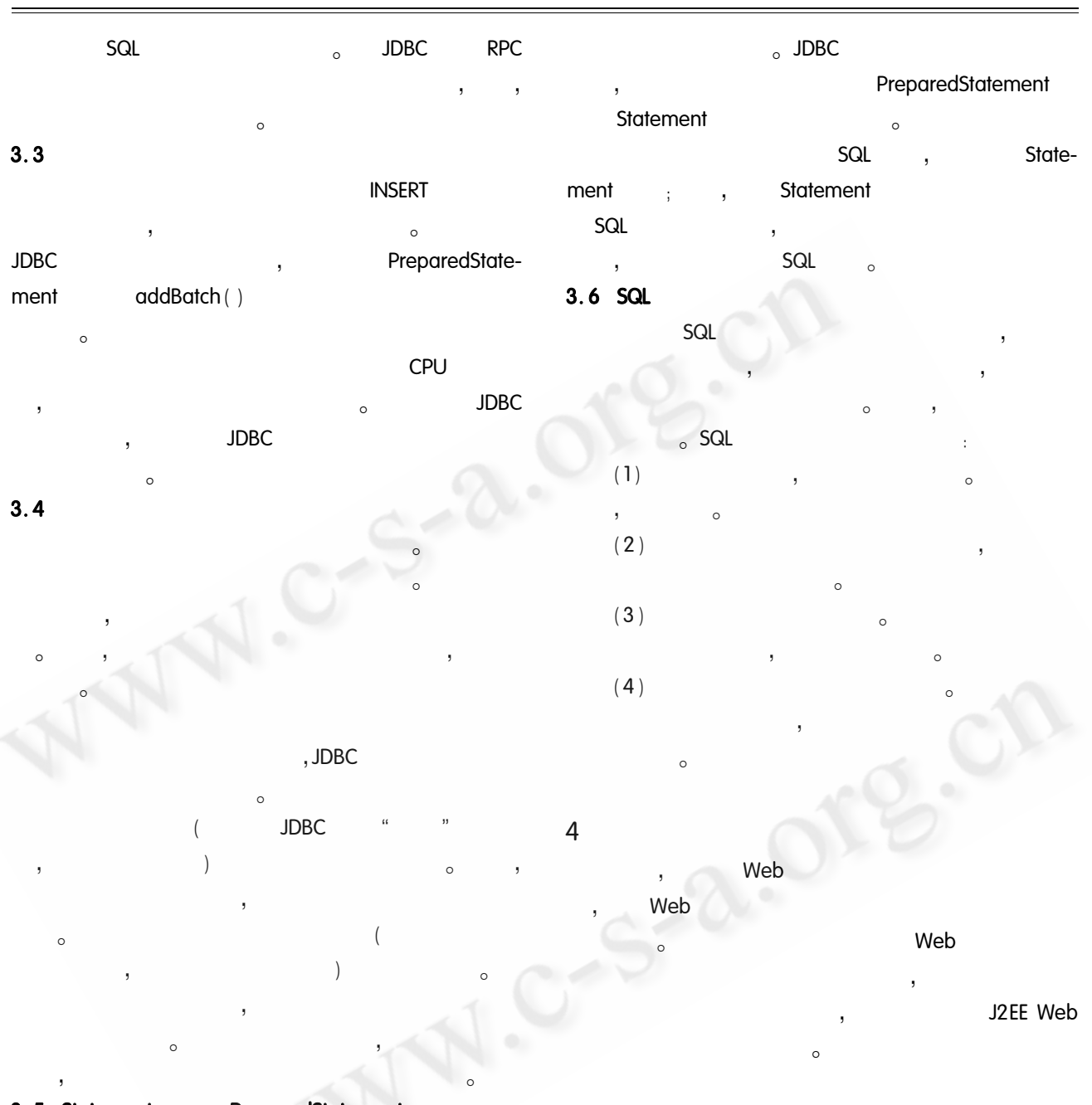

## 3.5 Statement PreparedStatement

 $\mathsf{SQL}$  . The set of  $\mathsf{SQL}$ PreparedStatement , Statement , PreparedStatement SQL ! 0 PreparedStatement ! 0 ! 0 Statement , SQL

- 1 IBM Websphere Application Server White Paper: WebSphere Application Server Development Best Practices for Performance and Scalability. 2000.
- 2 Sucharitakul A. http://developer. java. sun. com/ developer/technical Articles/ebeans/sevenrules.
- 3 Subrahmanyam Allamaraju. J2EE
	- $[M]$ , , 2001. 1038210781.